:

:

:

## sudo apt-get install lm-sensors

## sudo sensors-detect

## sensors

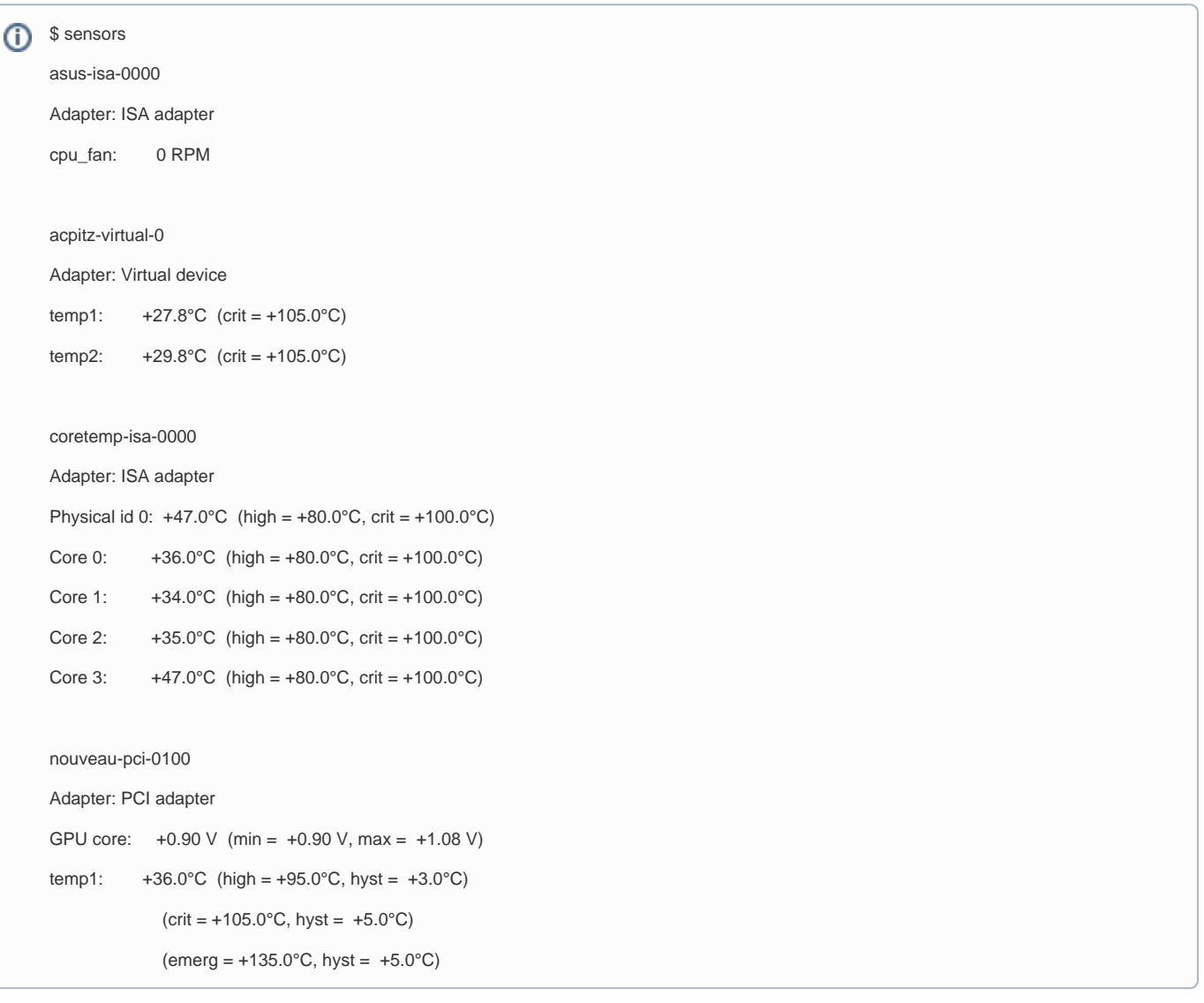